## Web Scraping with Python

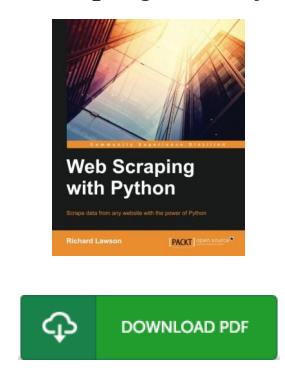

## Book Review

It in a of my personal favorite book. It is writter in easy terms and never hard to understand. Its been designed in an exceedingly easy way and it is only after i finished reading this publication by which in fact changed me, change the way i think. (Lucinda Stiedemann)

WEB SCRAPING WITH PYTHON - To read Web Scraping with Python eBook, please refer to the hyperlink below and save the document or get access to other information that are relevant to Web Scraping with Python book.

## » [Download](http://www.bookdirs.com/web-scraping-with-python-paperback.html) W eb Scraping with Python PDF «

Our services was introduced by using a hope to work as a comprehensive on the web digital local library that offers entry to multitude of PDF guide catalog. You could find many different types of e-guide along with other literatures from the files data bank. Specific well-liked issues that distributed on our catalog are popular books, answer key, examination test questions and solution, manual paper, exercise guide, test trial, user guidebook, consumer manual, assistance instructions, maintenance guide, and many others.

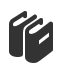

All e-book all privileges remain together with the writers, and downloads come as is. We have ebooks for every single matter designed for download. We also have an excellent number of pdfs for learners faculty publications, for example educational colleges textbooks, children books which can aid your child for a degree or during school lessons. Feel free to enroll to get entry to among the greatest collection of free e books. [Subscribe](http://www.bookdirs.com/web-scraping-with-python-paperback.html) today!

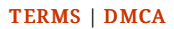